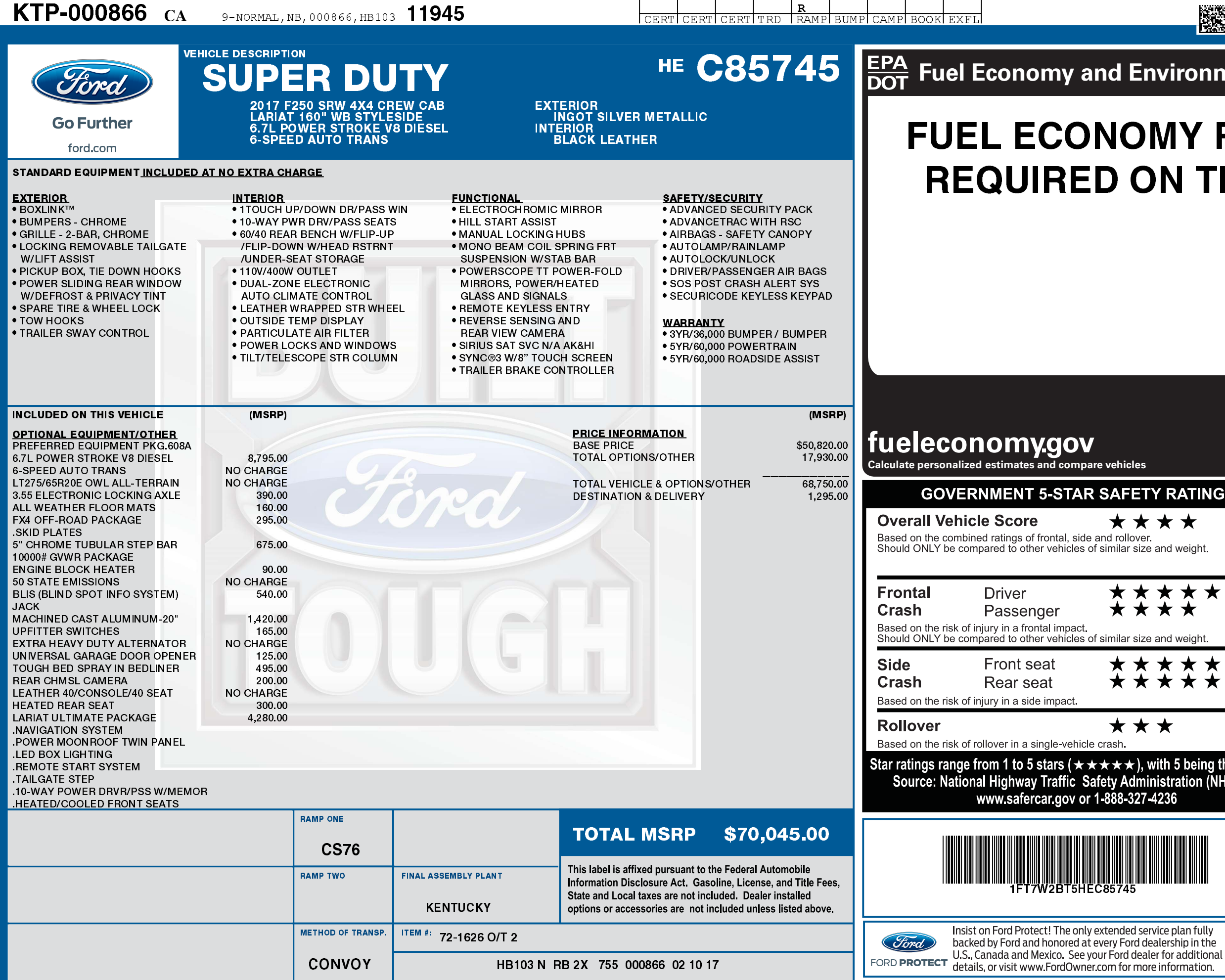

## 03/09/2017

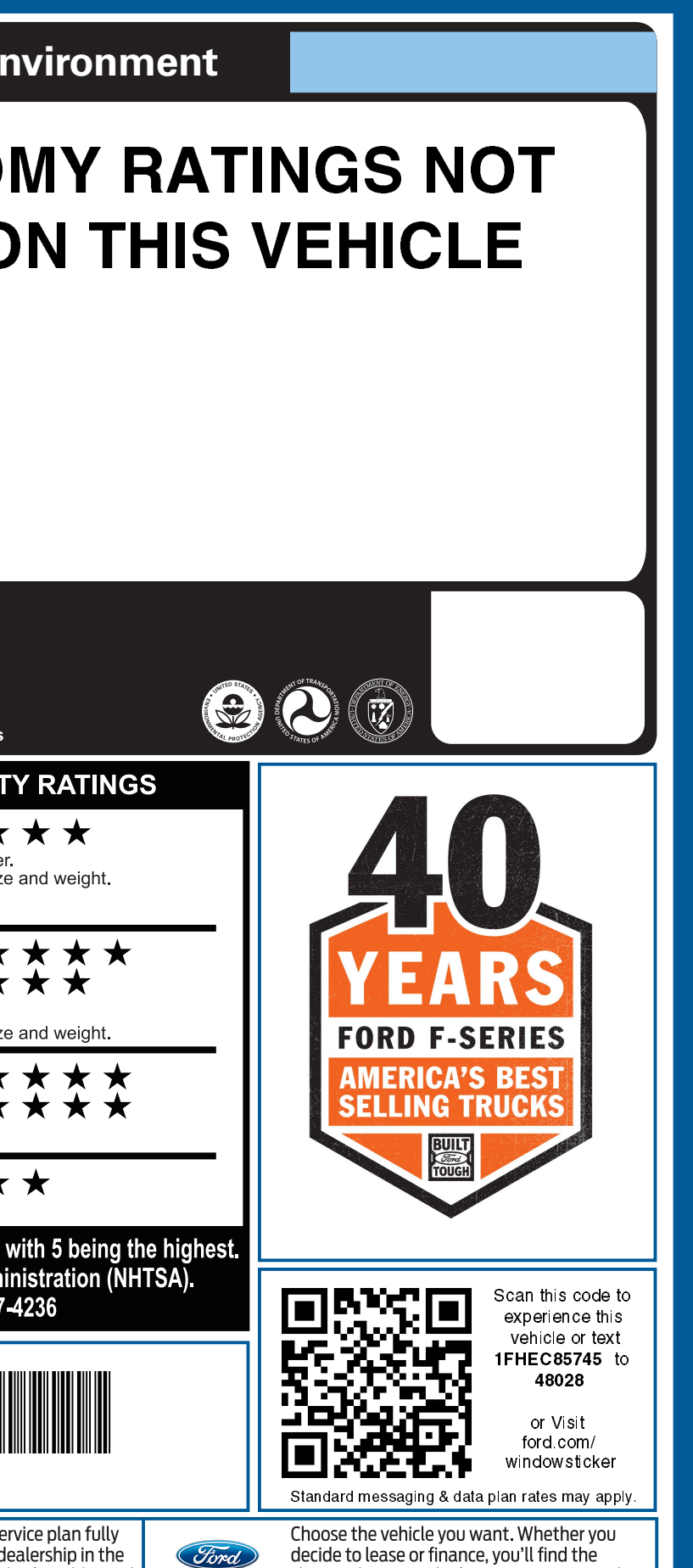

choices that are right for you. See your Ford

Dealer for details or visit www.FordCredit.com.

FORD CREDIT

**1FT7W2BT5 HEC85745 NB** 

▓